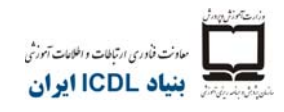

## **ماژول چهارم- برنامهي صفحاتگسترده**

سرفصل موجود در مهارت چهارم مربوط به صفحاتگسترده ميباشد آزمون به شكل عملي برگزار ميگردد.

## **اهداف اين ماژول**

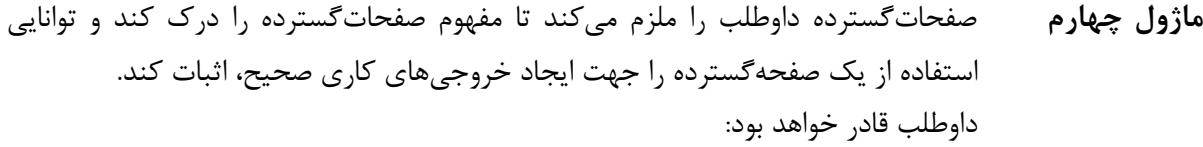

- با صفحاتگسترده كاركند و آنها را در قالب فايلهاي مختلف ذخيره كند.
- گزينههاي مربوط به برنامه كاربردي نظير تابع Help را در داخل آن انتخاب كند تا كارايي را بهبود بخشد.
- دادهها را در خانهها وارد كند و تجربهي خوبي در ايجاد ليستها بدست آورد؛ دادهها را انتخاب كند، دستهبندي نمايد و آنها را كپي يا منتقل كرده و يا حذف نمايد.
- رديفها و ستونها را در يك كاربرگ ويرايش كند. كاربرگها را كپي كنيد، منتقل نمايد، حذف كرده و با روشي مناسب تغيير نام دهد.
- با استفاده از توابع استاندارد صفحهگسترده، فرمولهاي رياضي و منطقي ايجاد كند. در ايجاد فرمول و تشخيص ارزشهاي غلط در فرمولها، با تجربه شود.
	- اعداد و محتواي متني را در يك صفحهگسترده قالببندي كند.
- جهت انتقال اطلاعات به شكلي كه قابل فهم، نمودارهايي را انتخاب و ايجاد و قالب بندي نمايد.
- قبل از چاپ كردن صفحاتگسترده تنظيمات صفحهگسترده را انجام دهد و محتواي آنرا بازبيني و تصحيح نمايد.

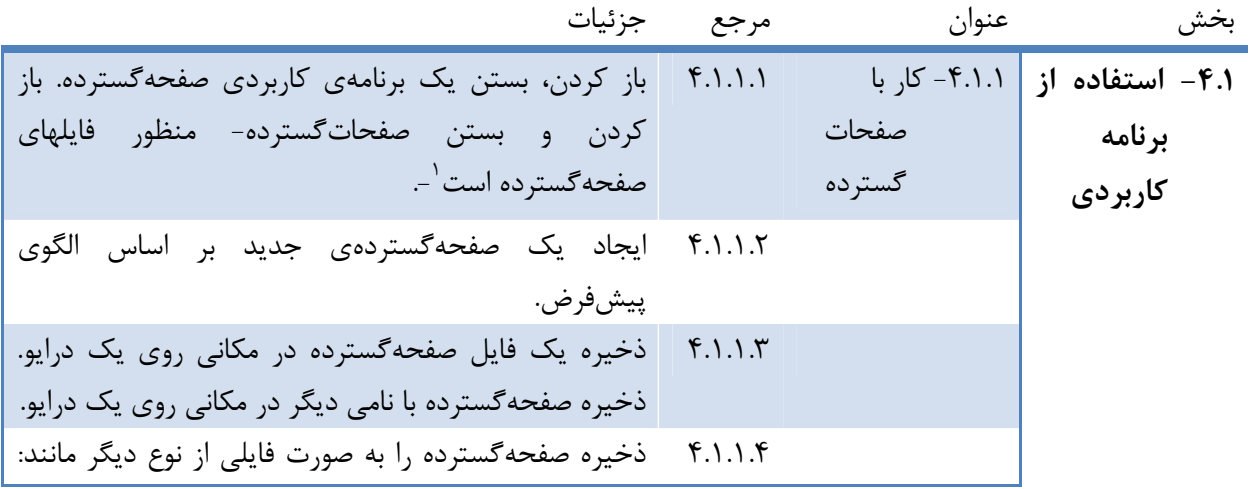

## توضيح مترجم <sup>1</sup>

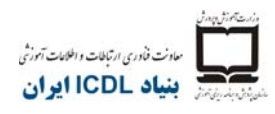

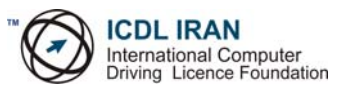

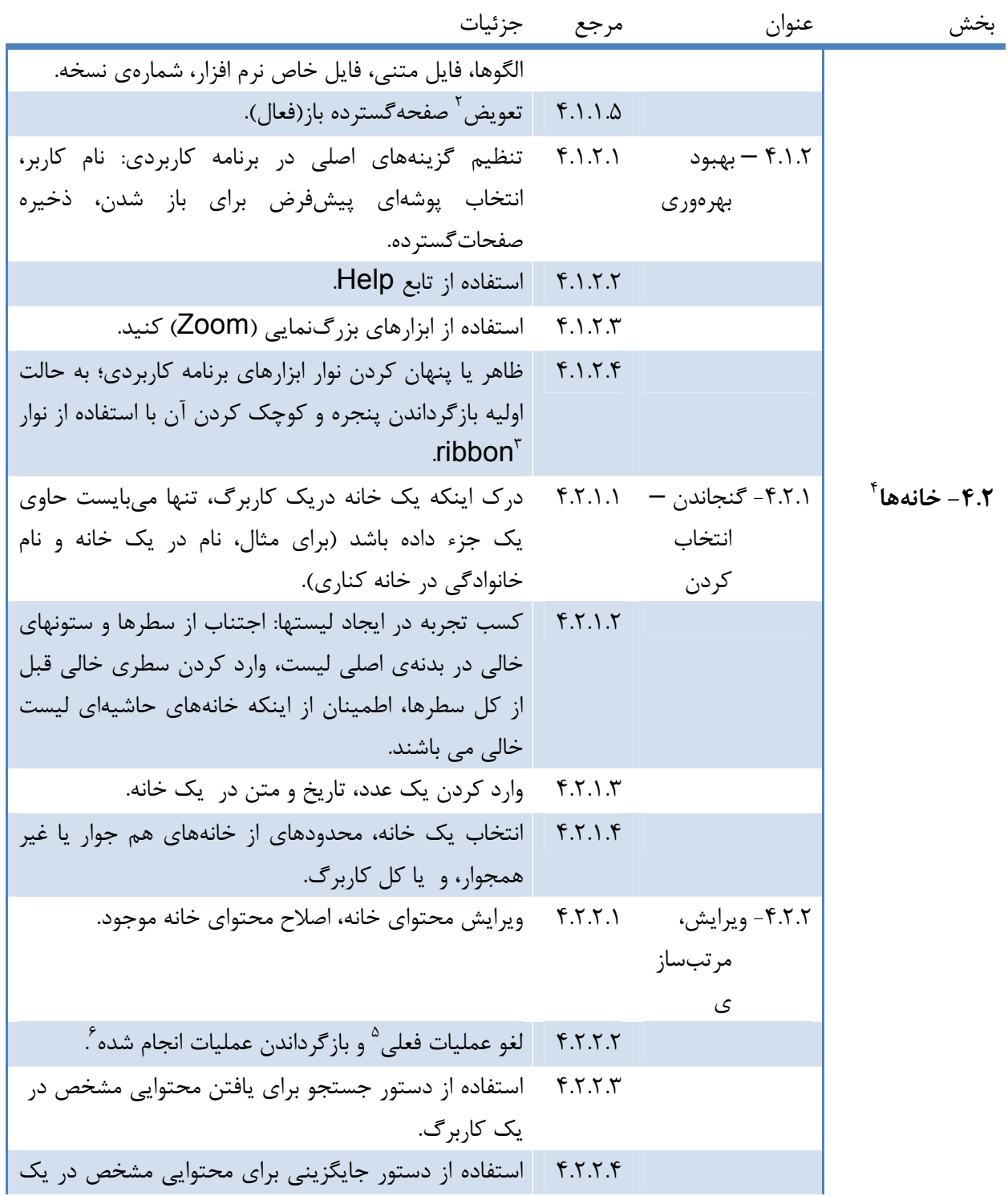

 $^2$  Switch  $^3$  and  $^4$  Cells  $^7$  منظور نوار عنوان است  $^7$  منظور نوار عنوان است  $^7$ <br>3  $^4$  Cells  $^5$  undo

 $\frac{4}{5}$  Cells<br> $\frac{5}{6}$  Redo

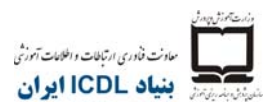

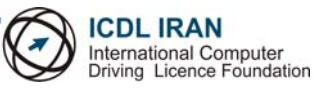

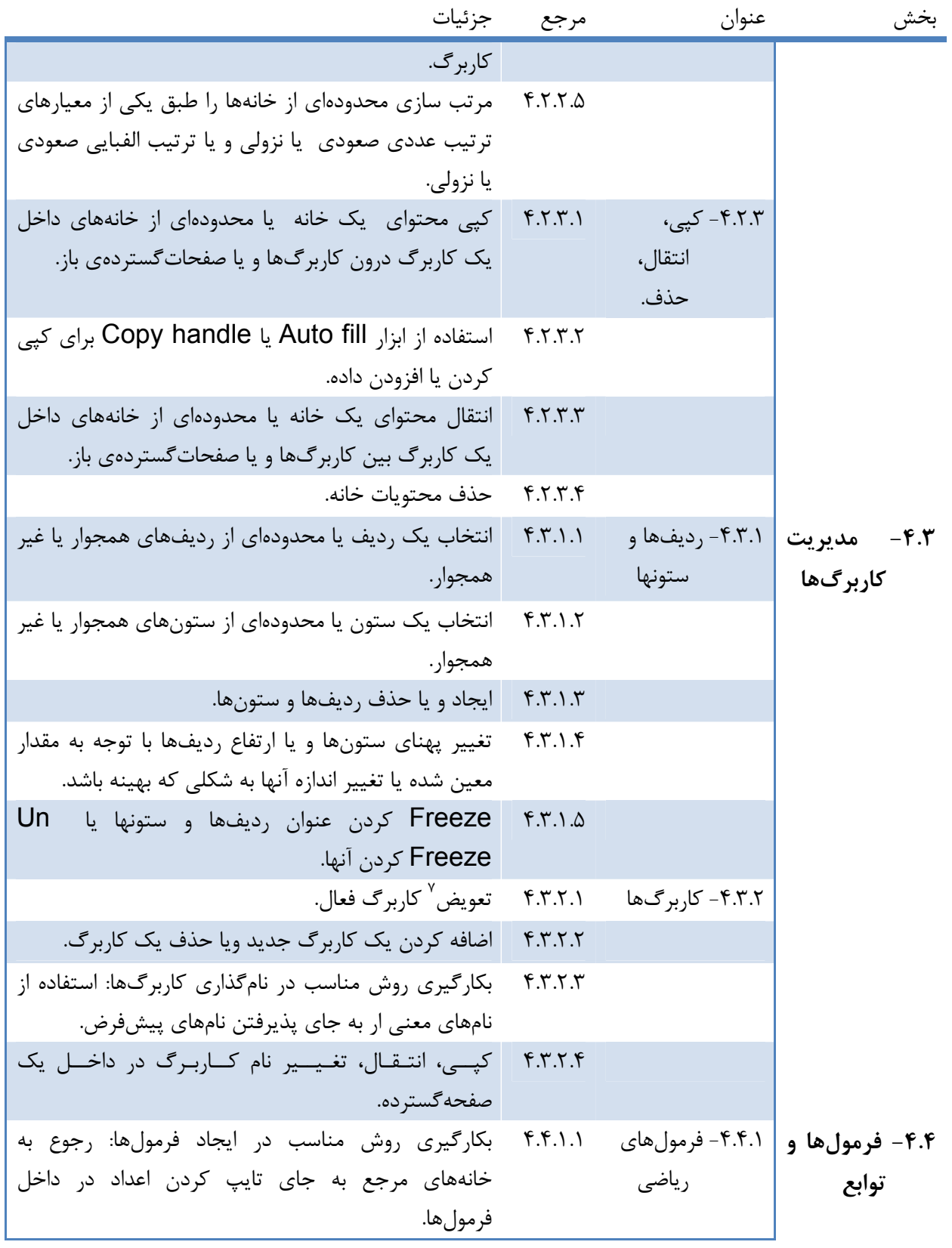

 $\overline{\phantom{a}}$  Switch  $\overline{\phantom{a}}$ 

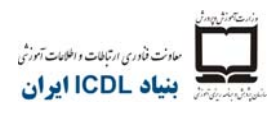

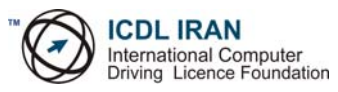

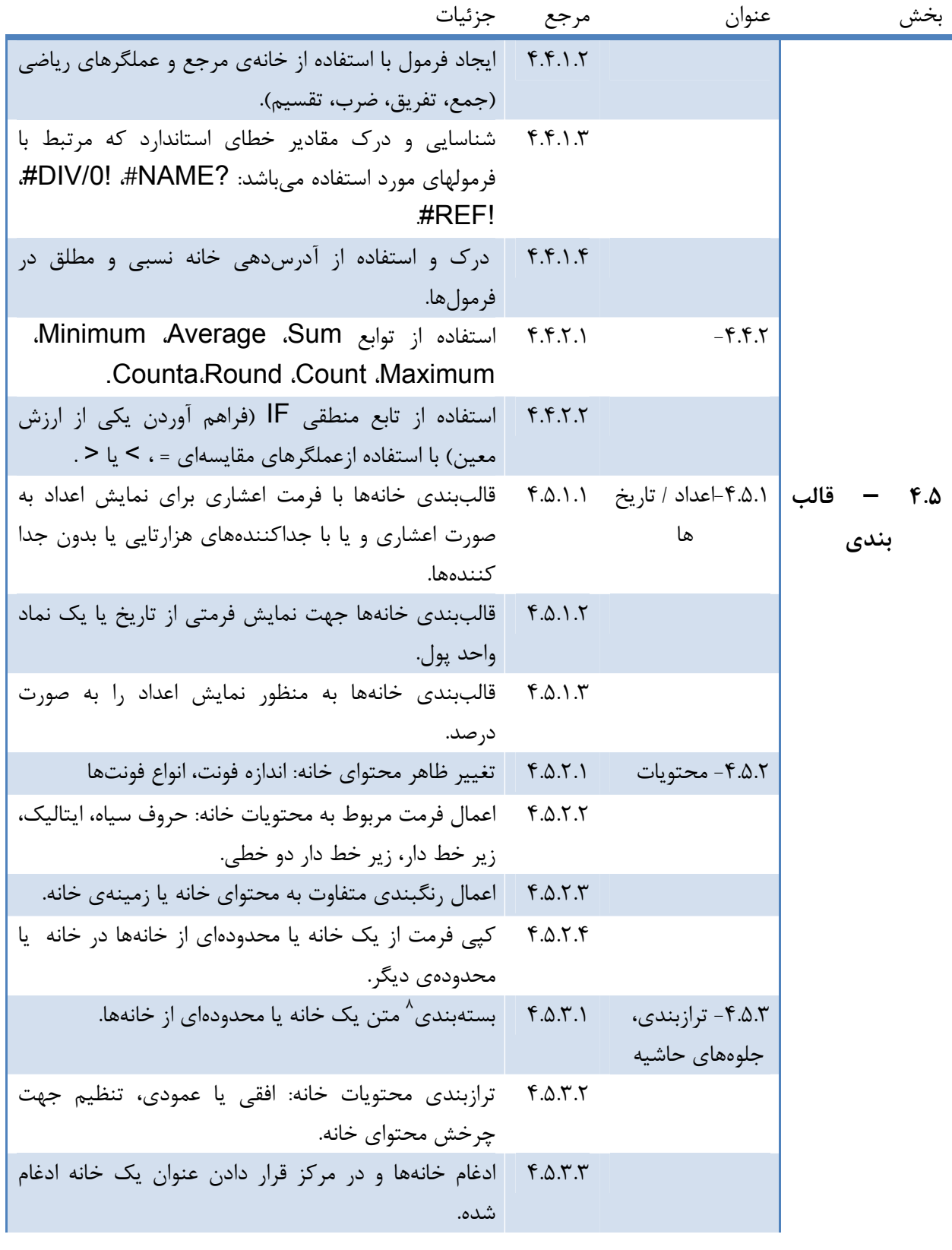

 $8 \text{ Wrapping}$  Wrapping

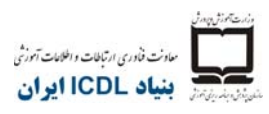

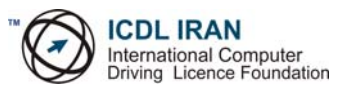

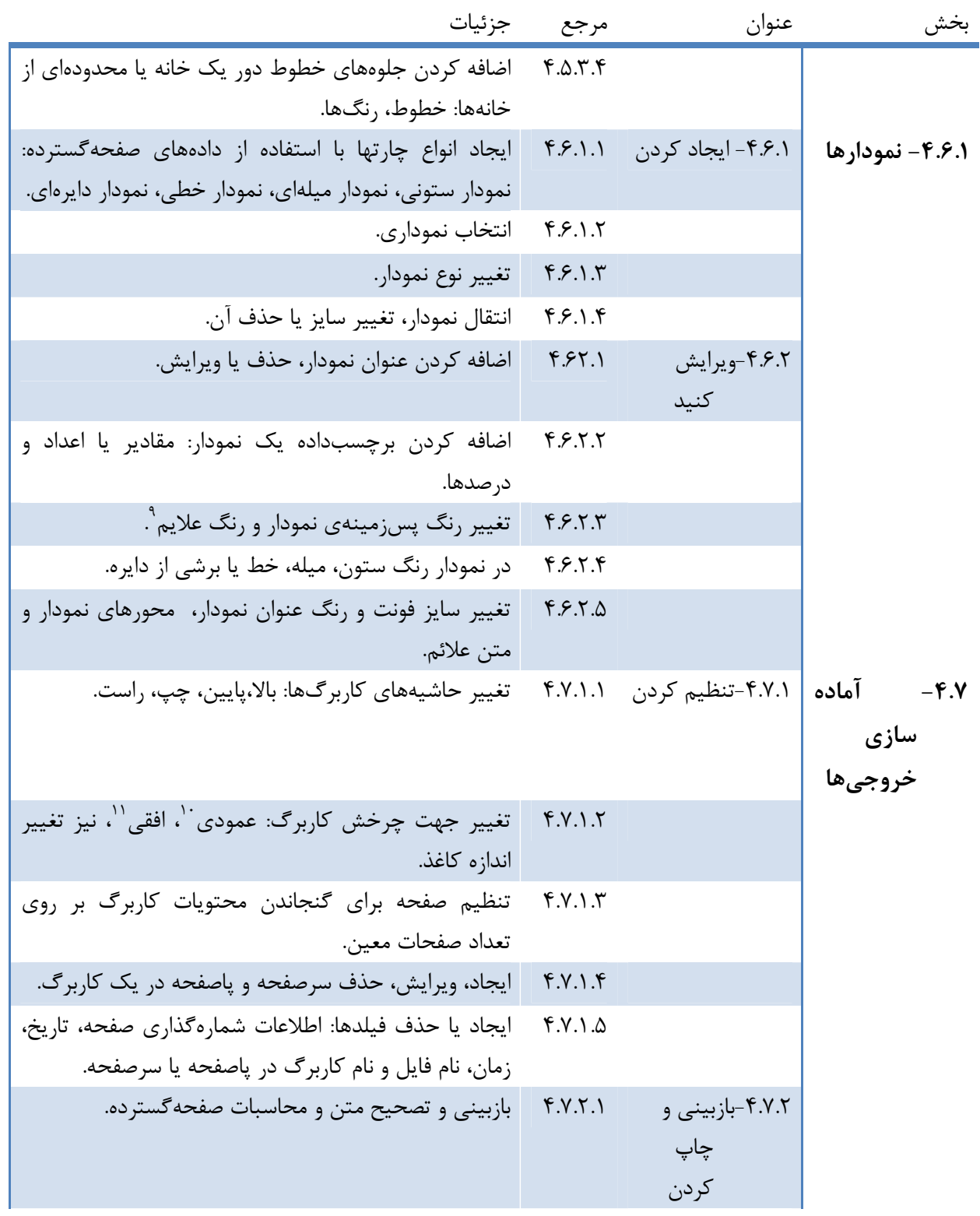

تهران- خيابان طالقانی- خيابان برادران مظفر، طبقه زيرين يسنما فلسطين تلفن : ۶۶۴٨٨١۵٢-۴ فاکس : ۶۶٩٧٢٩١١ www.iranicdl.ir : سايت وب info@iranicdl.ir : الکترونيک پست Page of 5  $\frac{9}{10}$  Legend  $\frac{10}{10}$  Portrait  $\frac{1}{1}$  Landscape

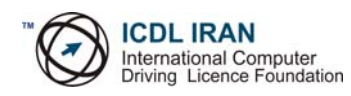

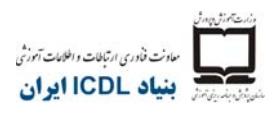

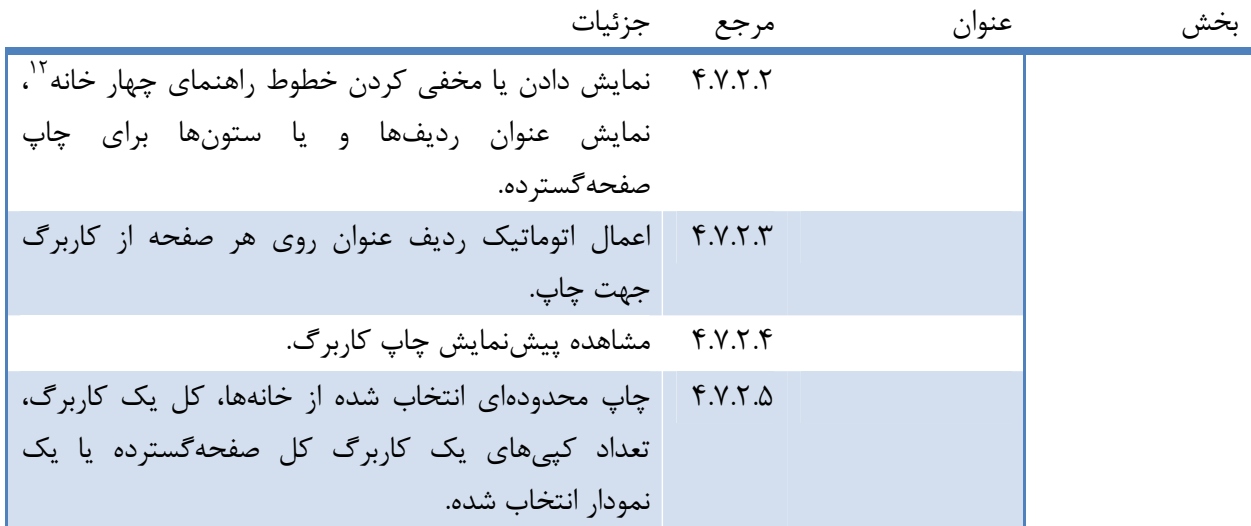